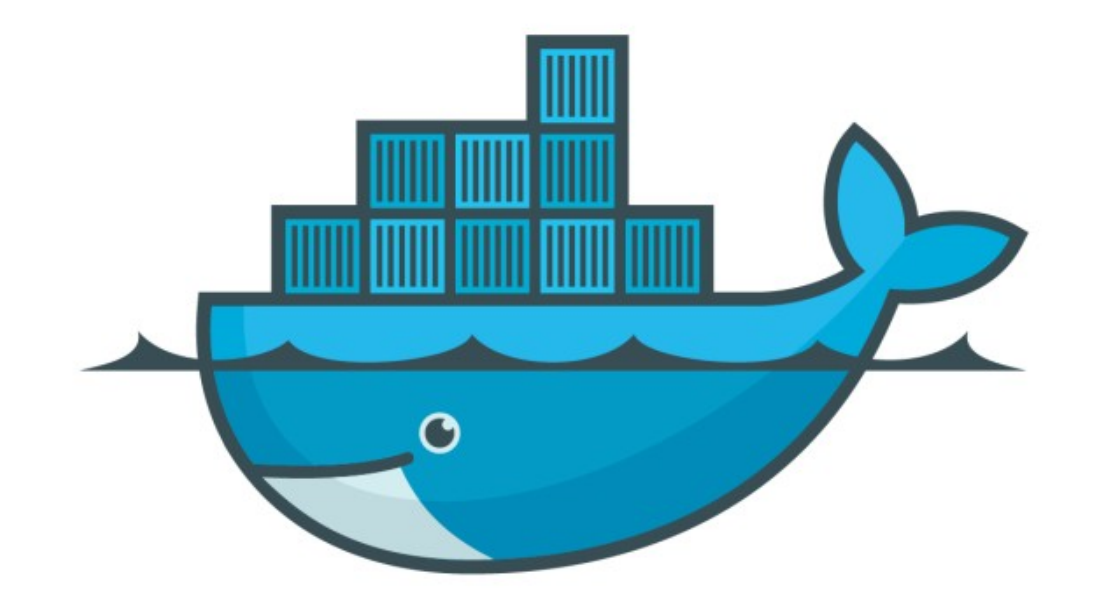

## DOCKER

*SSH Running Container*

- ➤ Getting Inside the Containers and Modify if required.
- ➤ Open Container Terminal
- ➤ Exit Container Terminal
- ➤ docker container run -it : Run Container interactivity

## *Will see you in Next Lecture…*

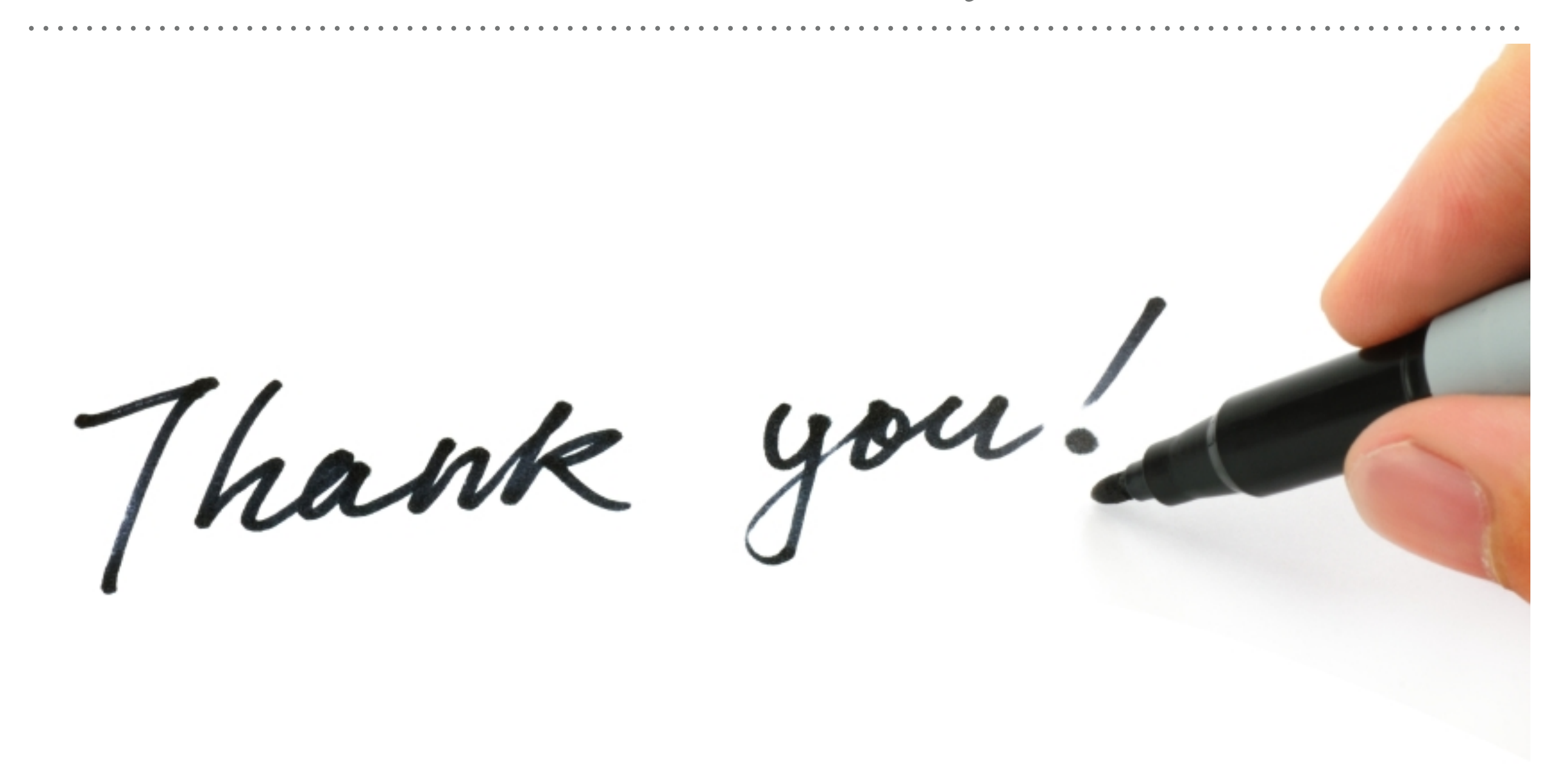

*See you in next lecture …*